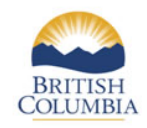

#### **Province of British Columbia**

# **BC-19 MONTHLY NATURAL GAS PLANT AND PROCESSING STATEMENT For Reporting Production Periods Prior to October 2018**

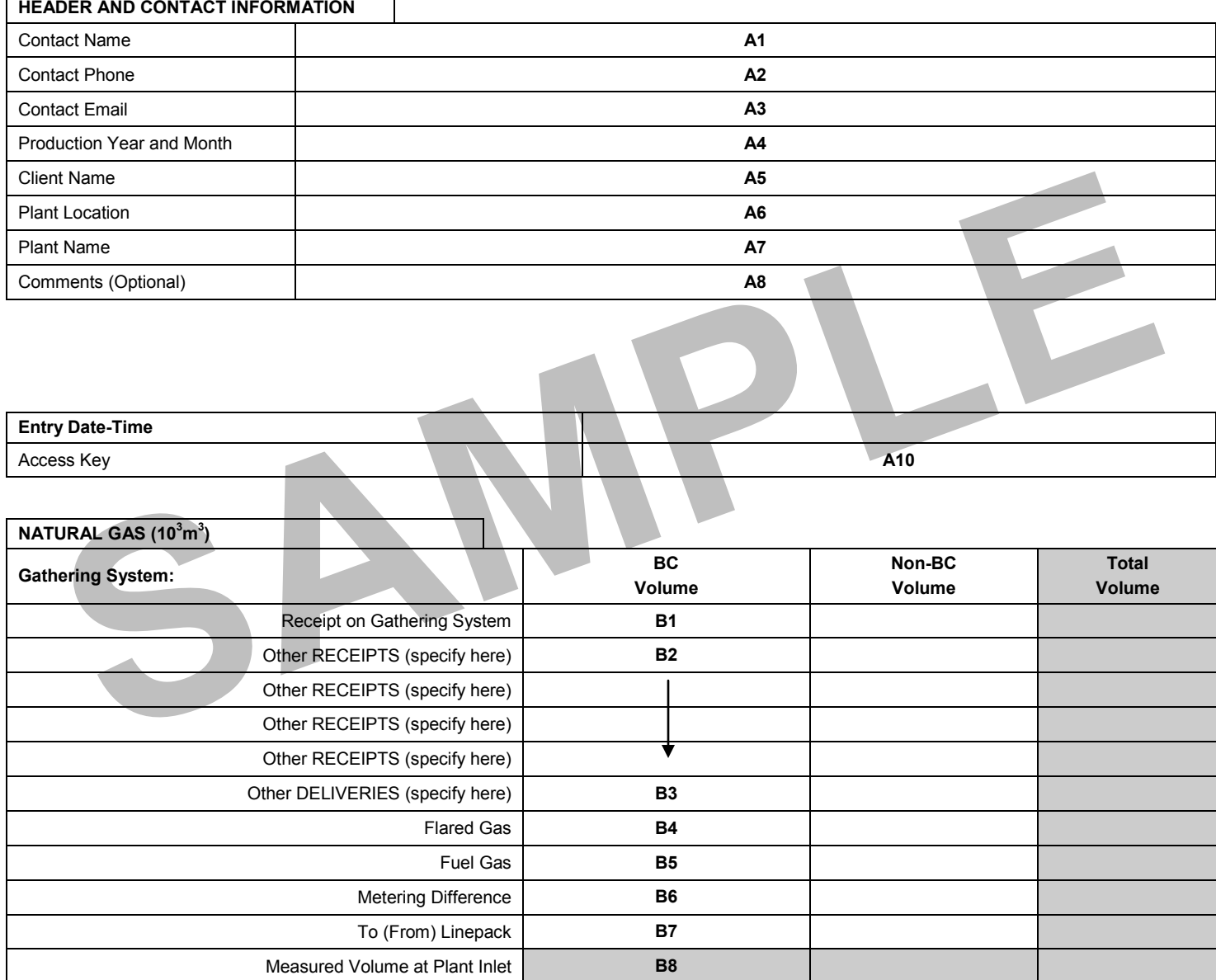

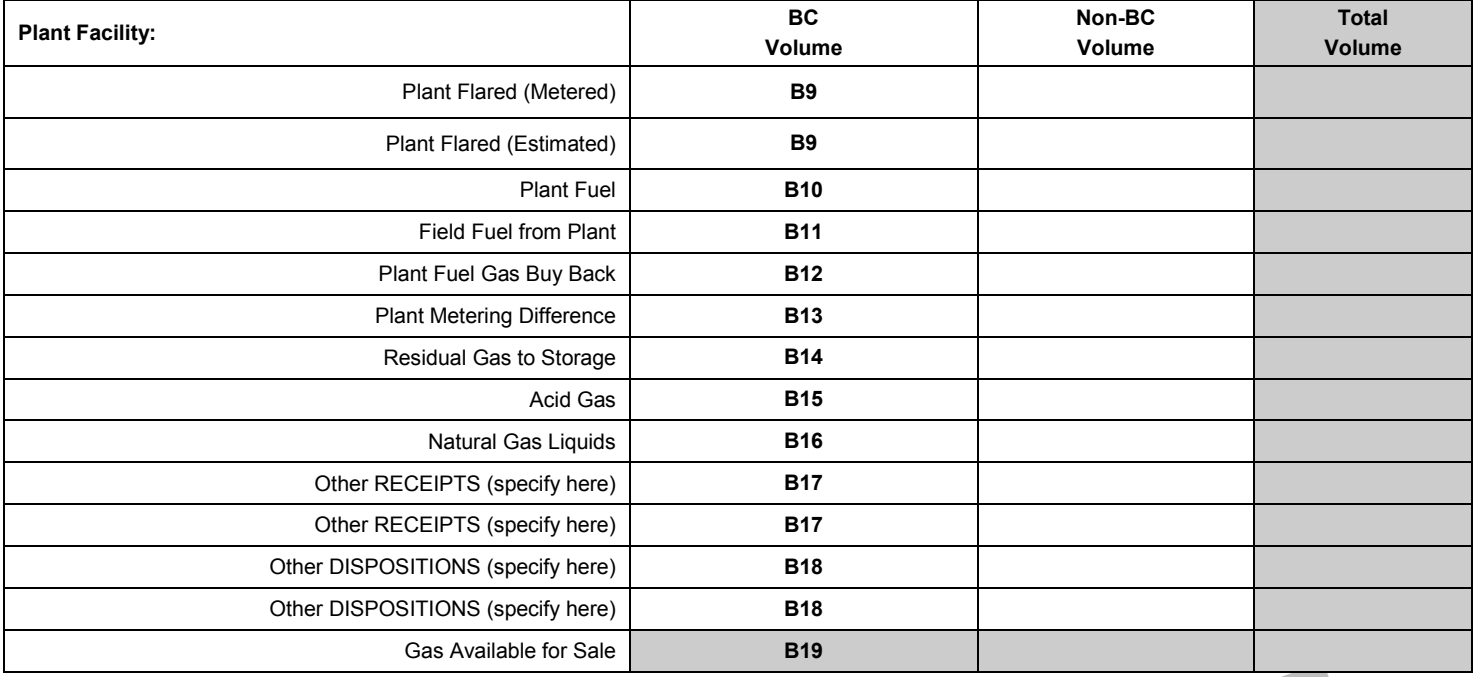

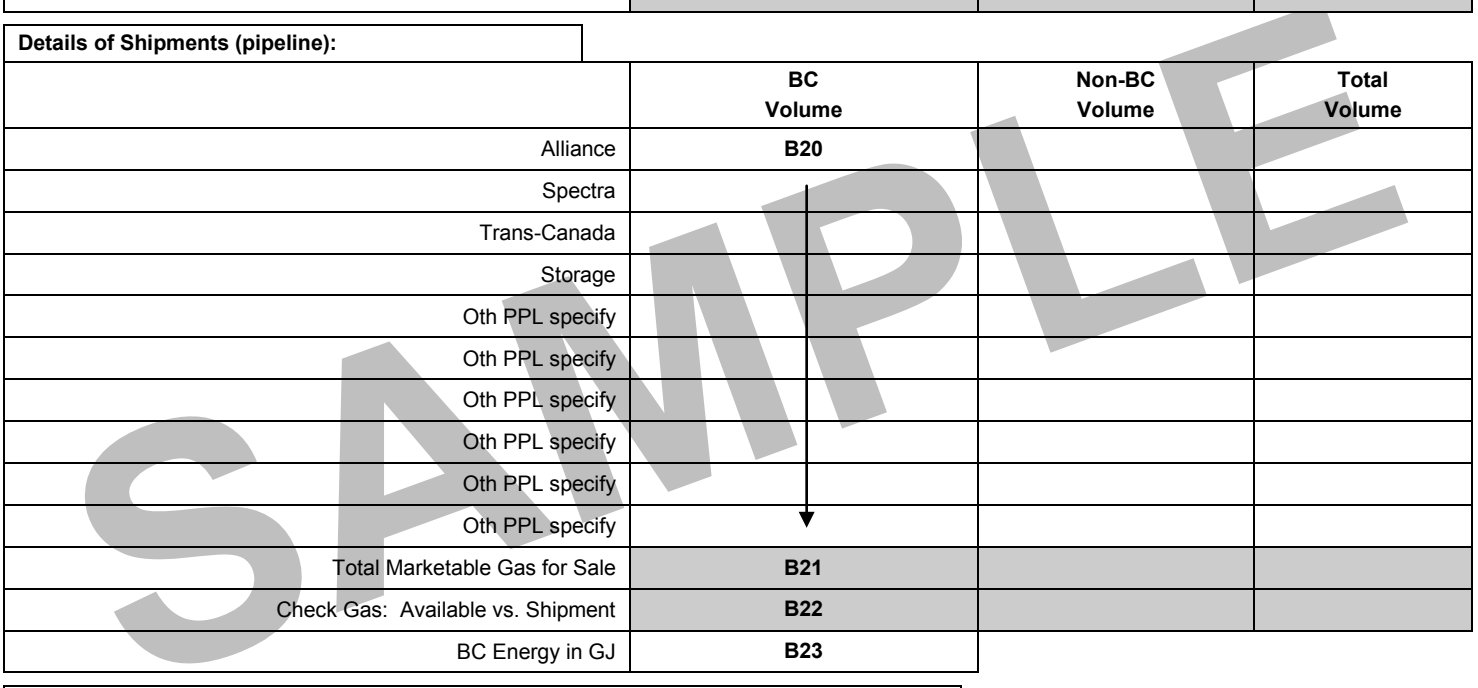

**BC Natural Gas By-Products m<sup>3</sup> : \*\*\* PLANT BY-PRODUCTS only (no field condensates) \*\*\***

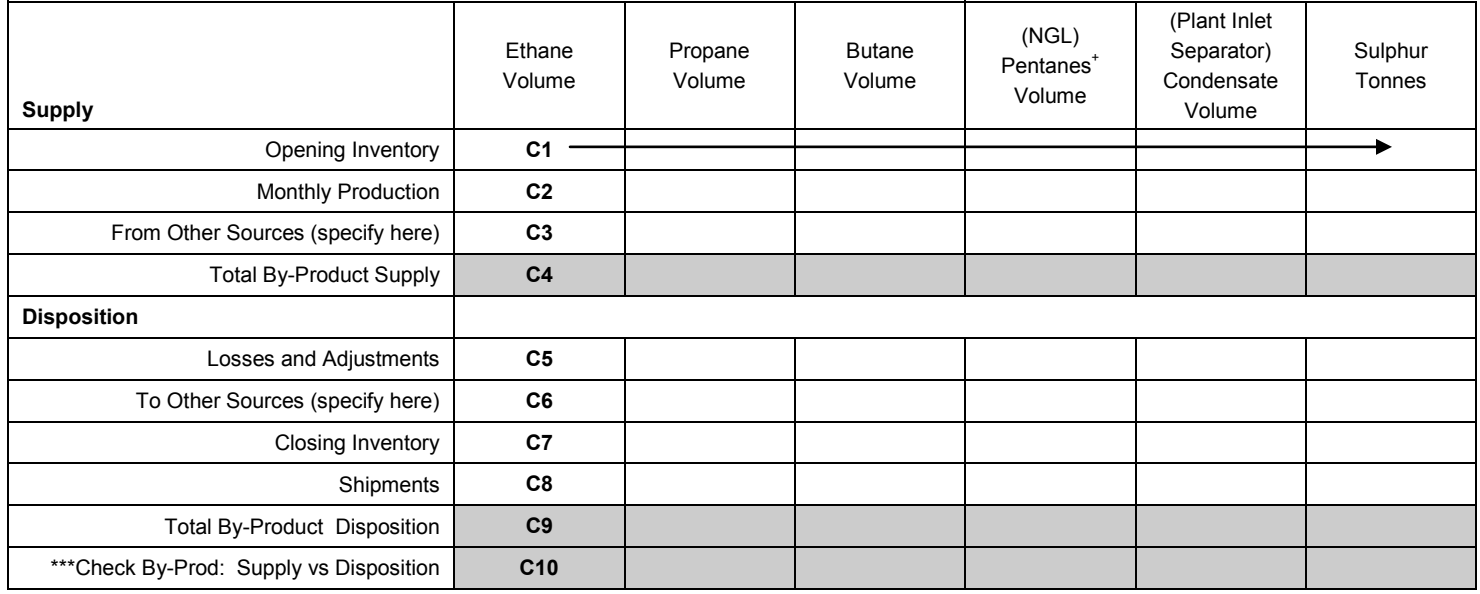

 $\overline{\phantom{a}}$ 

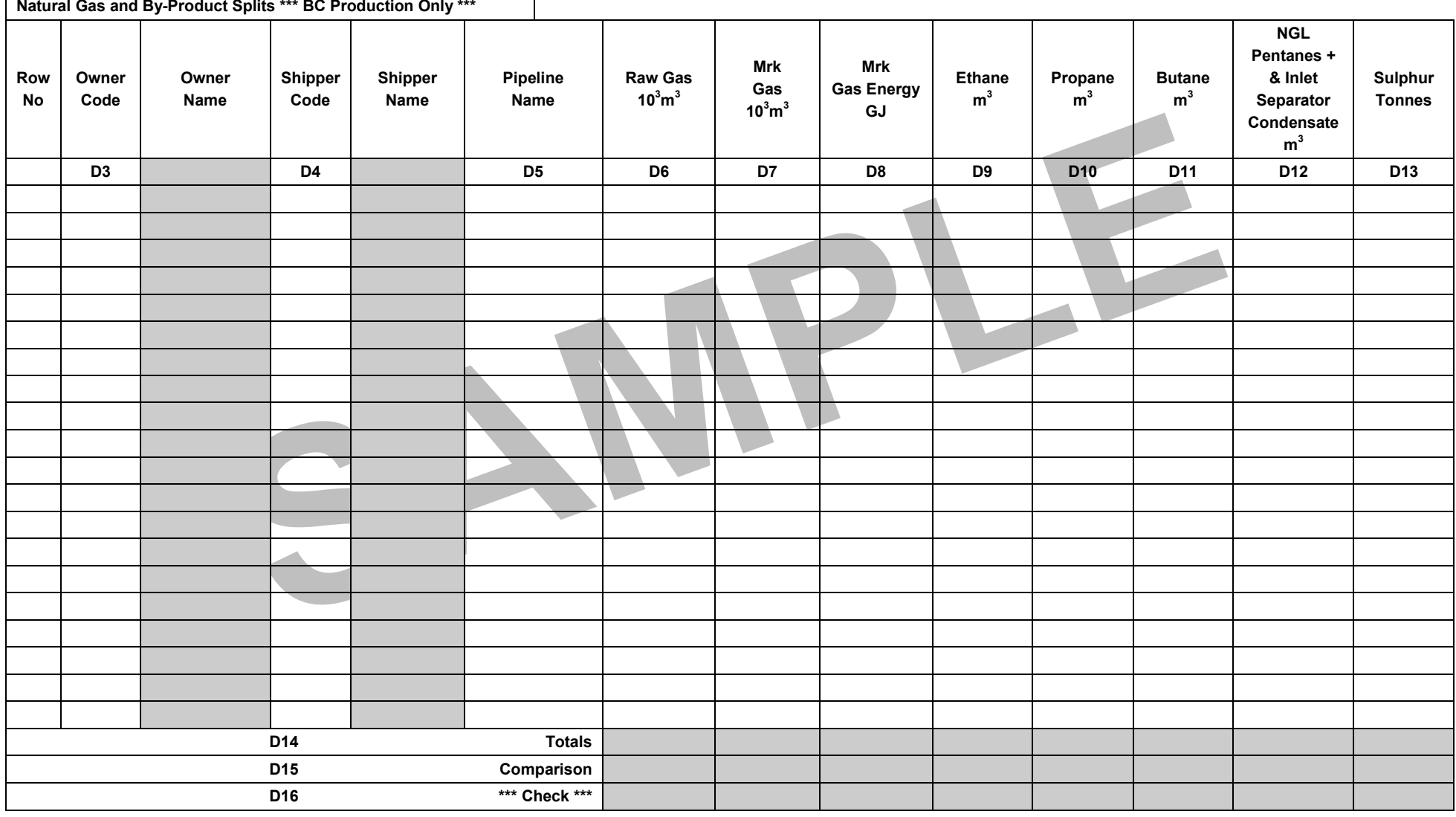

- F

# *BC-19 MONTHLY NATURAL GAS PLANT AND PROCESSING STATEMENT*

### **PURPOSE**

The BC-19 replaces the BC-16 and BC-17 reporting forms and is used by operators of gas plants and dry gas sources to report:

- raw gas volumes delivered to a gas plant or dry gas source;
- marketable gas volumes extracted from the raw gas deliveries;
- volume of natural gas by-products extracted from raw gas that has been delivered to the plant. Natural gas by-products are defined as ethane, propane, butane, condensates (plant inlet separator), pentanes<sup>+</sup> and sulphur;
- any gathering system or plant losses associated with transporting and processing the raw gas deliveries; and
- natural gas and by-product splits.

#### **FILING**

The BC-19 must be filed with the Mineral, Oil and Gas Revenue Branch not later than the  $25<sup>th</sup>$  day of the month following the production month in which the gas was processed. The BC-19 must be submitted as an Excel file; see the Form Submission section for more information.

### **AMENDMENTS**

The BC-19 can be used to report amendments to previously reported information for production periods prior to October 2018. Amendments must be reported within 72 months of the producing month. Amendments must be made by re-submitting the complete form. The BC-19 cannot be amended by re-submitting the amended line only.

### **STANDARDS**

- Gas volumes are to be reported in thousands of cubic meters at 101.325kPa and 15 degrees Celsius and must be reported to one decimal place.
- Liquid volumes are to be reported in cubic meters at 101.325kPa and 15 degrees Celsius and must be reported to one decimal place.
- Gas energy is to be reported in gigajoules (GJ) and must be reported as a whole number.

### **HEADER AND CONTACT INFORMATION**

- **A1 Contact Name** Enter the name of the person who should be contacted for any enquiries about the contents of this statement.
- **A2 Contact Phone** Enter the phone number of the contact person named above.
- **A3 Contact E-mail** Enter the e-mail address of the contact person named above.
- **A4 Production Year and Month** Select the month and year for which this statement is made.
- **A5 Client Name** Select the name of the company operating the plant or dry gas source.
- **A6 Plant Location** Select the province where the plant is located.
- **A7 Plant Name** Select the name of the plant or dry gas source.

### **GENERAL INFORMATION cont'd**

**A8 Comments** Optional unless plant is shut-in. If shut in, then note here that the plant is 'shut-in'. This will indicate that zero entries for the rest of the report are correct.

*Note: The maximum number of characters allowed in this field is 40.* 

**A10 Entry Date-Time Access Key** \***NOTE THIS NUMBER\*** You will need this number to revise a form that you have previously worked on or to amend a form that you have previously completed.

# **NATURAL GAS (103 m<sup>3</sup> )**

#### **Gathering System:**

- **B1 Receipt on Gathering System** For each reporting facility delivering into the gathering system, enter total raw gas volumes delivered into the gathering system(s) linked into the gas plant or dry gas source. Volumes received from other provinces should be reported separately from British Columbia volumes.
- **B2 Other RECEIPTS** Enter volumes received from storage or any other receipts of raw volumes not accounted for in B1. (Specify the source.)
- **B3 Other DELIVERIES** Enter raw gas deliveries that do not get measured at the inlet to the gas plant or dry gas source. Examples can include injected volumes or return gas volumes. (Specify the destination.)
- **B4 Flared Gas** Enter the volume of British Columbia and/or non-British Columbia gas flared at any location on the gathering system.
- **B5 Fuel Gas** Enter the volume of British Columbia and/or non-British Columbia fuel gas used in equipment on the gathering system.
- **B6 Metering Difference** Enter the British Columbia and/or non-British Columbia volumetric metering difference between the gathering system and plant inlet meters. If positive enter a negative number (see B8 formula).
- **B7 To (From) Linepack** Enter the British Columbia and/or non-British Columbia volume of raw gas either added to or taken from linepack. If positive enter a negative number (see B8 formula).
- **B8 Measured Volume at Plant Inlet** Calculated field = B1 + B2 – B3 – B4 – B5 – B6 – B7

#### **Plant Facility:**

- **B9 Plant Flared (Metered or Estimated)** Enter the British Columbia and/or non-British Columbia volume of metered or estimated volume of gas flared at the gas plant or dry gas source.
- **B10 Plant Fuel** Enter the British Columbia and/or non-British Columbia volume of fuel gas to operate equipment at the gas plant or dry gas source.

# **NATURAL GAS (103 m<sup>3</sup> ) cont'd**

- **B11 Field Fuel from Plant** Enter the British Columbia and/or non-British Columbia inlet gas (raw) returned for use in the field.
- **B12 Plant Fuel Gas Buy Back** Enter the British Columbia and/or non-British Columbia marketable gas (residue) returned for use in the field (e.g. buyback fuel).
- **B13 Plant Metering Difference** Enter the British Columbia and/or non-British Columbia volume of gas required to balance the sum of the Plant Disposition to the Measured Volume at Plant Inlet. If positive enter a negative number (see B19 formula).
- **B14 Residual Gas to Storage** Enter the British Columbia and/or non-British Columbia volume of marketable gas delivered to a storage facility.
- **B15 Acid Gas** Enter the British Columbia and/or non-British Columbia gas equivalent volumes of acid gas extracted from the raw gas stream.
- **B16 Natural Gas Liquids** Enter the British Columbia and/or non-British Columbia gas equivalent volumes of natural gas liquids extracted from the raw gas stream.
- **B17 Other RECEIPTS** Enter volumes received from storage or any other receipts of raw gas volumes not already accounted for. (specify source).
- **B18 Other DISPOSITIONS** Enter gas deliveries that are delivered to a secondary facility and not to a third party pipeline (specify destination).
- **B19 Gas Available for Sale** Calculated field =

B8 – B9 – B10 – B11 – B12 – B13 – B14 – B15 – B16 + B17 – B18

# **Details of Shipments (pipeline):**

- **B20 Alliance (AL), Spectra (SP), Trans-Canada (TR), Storage (ST) oth PPL** Enter the British Columbia and/or non-British Columbia marketable gas volumes available for sale using the pipeline system or storage facility that the marketable gas is being delivered into. For any other shipments use the "Oth PPL Specify" fields, specifying the name up to 15 characters.
- **B21 Total Marketable Gas for Sale** Calculated field = Sum of all B20's.
- **B22 Check Gas: Available vs. Shipment** Calculated field (B19 B21 = 0) showing imbalances if form not filled out correctly. The information in this field must be balanced (i.e. zero) before form can be submitted.
- **B23 BC Energy in GJ** Enter total British Columbia market gas GJs

# **BC NATURAL GAS BY-PRODUCTS (m<sup>3</sup> ): \*\*\* BC PLANT BY-PRODUCTS only (no field condensates) \*\*\*** (Used to report only B.C. by-products)

# **Supply:**

- **C1 Opening Inventory** For each by-product type, enter the volume of by-product in inventory at the beginning of the reporting period. The opening inventory for each product must equal the closing inventory of the previous month reported
- **C2 Monthly Production** For each by-product type, enter the volume produced during the reporting period.
- **C3 From Other Sources (specify here)** For each by-product type, enter the volume processed at other plants that is transferred to the plant during the reporting period.
- **C4 Total By-Products Supply** Calculated field = C1 + C2 + C3

# **Disposition:**

- **C5 Losses and Adjustments** For each by-product type, enter the sum of by-product volumes lost in the reporting period.
- **C6 To Other Sources (specify here)** For each by-product type, enter the total volume of by-product transported to other plants. This field will only be used when a volume is being transferred to another plant. If the volume is sold, then enter the volume in E8.
- **C7 Closing Inventory** For each by-product type, enter the total volume of by-product remaining in inventory at the end of the reporting period.
- **C8 Shipments** For each by-product type, enter the total volume of by-product transported to market (sold).
- **C9 Total By-Products Disposition** Calculated field = C5 + C6 + C7 + C8
- **C10 \*\*\* Check By-Prod: Supply vs. Disposition \*\*\*** Calculated field (C4 C9) showing imbalances if form not filled out correctly. The information in this table must be balanced before form can be submitted.

# **NATURAL GAS AND BY-PRODUCT SPLITS \*\*\* BC Production Only \*\*\***

**D3 Owner Code** Enter Owner (producer) code (D1). The Owner is the company responsible for paying royalties. Name is automatically filled in. NOTE: If an incorrect Owner Code is entered here, the incorrect owner will be charged royalties.

# **NATURAL GAS AND BY-PRODUCT SPLITS \*\*\* BC Production Only \*\*\* cont'd**

- **D4 Shipper Code** Enter Shipper code (D2). The Shipper is not the buyer of gas. Rather, when the gas at the outlet of the plant is nominated into a pipeline, the shipper is the company that it got nominated under. Name is automatically filled in. NOTE: If incorrect Shipper code is entered here, marketable gas will be applied to an incorrect shipper account and the Producer Prices will be calculated incorrectly.
- **D5 Pipeline Name** Enter the pipeline the marketable gas was nominated into. Use the following codes: AL for Alliance Pipeline, SP for British Columbia's Spectra Pipeline, ST for storage and TR for the Trans-Canada (NOVA) Pipeline. For any other deliveries please specify (up to 15 characters). NOTE: This name must be exactly the same as was entered under Details of Shipment (B20).
- **D6** Raw Gas  $10^3 \text{m}^3$  Enter raw gas volumes in  $10^3 \text{m}^3$ .
- **D7** Mrk Gas 10 ${}^{3}$ m<sup>3</sup> Enter marketable gas volumes in 10 ${}^{3}$ m<sup>3</sup>.
- **D8 Mrk Gas Energy GJ** Enter marketable gas energy in GJ. Whole numbers only.
- **D9** Ethane  $m^3$  Enter ethane volumes in  $m^3$ .
- **D10** Propane m<sup>3</sup> Enter propane volumes in m<sup>3</sup>.
- **D11 Butane m<sup>3</sup>** Enter butane volumes in m<sup>3</sup>.
- **D12 NGL Pentanes<sup>+</sup> & Inlet Separator Condensates m<sup>3</sup> Enter total Pentanes<sup>+</sup> and Inlet** Condensate volumes in  $m^3$ .
- **D13 Sulphur Tonnes** Enter sulphur in tonnes.
- **D14 Totals** Calculated Field = sums all columns (D15 to D13).
- **D15 Comparison** Calculated Field Totals by pipeline for natural gas (B20) and natural gas by-products (C8).
- **D16 Check Balances** Calculated field (D15 D14) showing imbalances if form not filled out correctly. The information in this table must be balanced before form can be submitted.

#### **CHECKING THE BALANCE OF THE FORM**

Until the Gas and By-products tables are balanced internally and each row of the Natural Gas and By-Products Splits table is balanced, error messages will appear indicating the problem(s). For the Natural Gas and By-Products Splits table, Marketable Gas Energy (GJ) must be balanced within 10 units, all other columns must be balanced within 1 unit.

### **FORM SUBMISSION**

The form must be in balance in order to submit the file. Once the form is in balance, the user can click the submit button at the bottom of the third page. Clicking the submit button will automatically send the Excel file to us.